МИНИСТЕРСТВО НАУКИ И ВЫСШЕГО ОБРАЗОВАНИЯ РОССИЙСКОЙ ФЕДЕРАЦИИ Федеральное государственное бюджетное образовательное учреждение высшего образования «КУБАНСКИЙ ГОСУДАРСТВЕННЫЙ УНИВЕРСИТЕТ»

Факультет экономический

УТВЕРЖДАЮ: Проректор по учебной работе, качеству образования - первый проректор Хагуров Т.А.  $\alpha$ 2021г. æ U.C.C.R

# РАБОЧАЯ ПРОГРАММА ДИСЦИПЛИНЫ (МОДУЛЯ)

# Б1.В.12 РЕКЛАМА И ПРОДВИЖЕНИЕ В ИНТЕРНЕТ

Направление подготовки/специальность: 38.03.06 ТОРГОВОЕ ДЕЛО

Направленность (профиль)/специализация:

все профили

Форма обучения:

очная, очно-заочная

Квалификация:

БАКАЛАВР

Краснодар 2021

Рабочая программа дисциплины **«**Реклама и продвижение в интернет**»** составлена в соответствии с федеральным государственным образовательным стандартом высшего образования (ФГОС ВО) по направлению подготовки 38.03.06 Торговое дело

Программу составил(и): А.Р. Муратова, доцент кафедры маркетинга и торгового дела, канд.экон.наук \_\_\_\_\_\_\_\_\_\_\_\_\_\_\_\_

подпись

Рабочая программа дисциплины «Реклама и продвижение в интернет» утверждена на заседании кафедры маркетинга и торгового дела протокол № 4 «30» мая 2021 г. Заведующий кафедрой маркетинга и торгового дела Костецкий А.Н.

подпись

Утверждена на заседании учебно-методической комиссии экономического факультета протокол № 9 «18» мая 2021 г. Председатель УМК факультета/института Дробышевская Л.Н.

Рецензенты:

Гетман Е.П., канд.экон.наук., доцент кафедры управления в спорте и образовании КГУФКСТ

> Краевая Т.В., Генеральный директор ООО «ТРЭВЛ-Транс»

# **1 Цели и задачи изучения дисциплины (модуля)**

**1.1 Цель освоения дисциплины:** сформировать и обучающихся понимание значимости позиционирования современного предприятия в сети интернет, научить использовать современные каналы продвижения в сети интернет для реализации управленческих задач торгового предприятия.

### **1.2 Задачи дисциплины**

 научить выбирать подходящие каналы продвижения для конкретного товарного предложения, бренда или компании;

помочь освоить современные технологии интернет-продвижения;

 осветить особенности и практические аспекты настройки рекламных кампаний через рекламные кабинеты различных интернет площадок и сетей;

– развить навыки стратегического мышления, необходимые для формирования маркетинговых стратегий предприятия;

научить оценивать эффективность рекламных кампаний в сети интернет.

### **1.3 Место дисциплины (модуля) в структуре образовательной программы**

Дисциплина «Реклама и продвижение в интернет» относится к части, формируемой участниками образовательных отношений Блока 1 "Дисциплины (модули)" учебного плана.

Перечень предшествующих дисциплин, необходимых для изучения дисциплины: Маркетинговые коммуникации, Основы системного анализа и принятия решений, Статистика, Информационно-коммуникационные технологии в профессиональной деятельности.

Данная дисциплина в соответствии с учебным планом предшествует изучению следующих дисциплин: Бюджетирование и оценка эффективности маркетинговых программ, Стратегии интернет-маркетинга, Управление интернет-проектами

# **1.4 Перечень планируемых результатов обучения по дисциплине (модулю), соотнесенных с планируемыми результатами освоения образовательной программы**

Изучение данной учебной дисциплины направлено на формирование у обучающихся следующих компетенций:

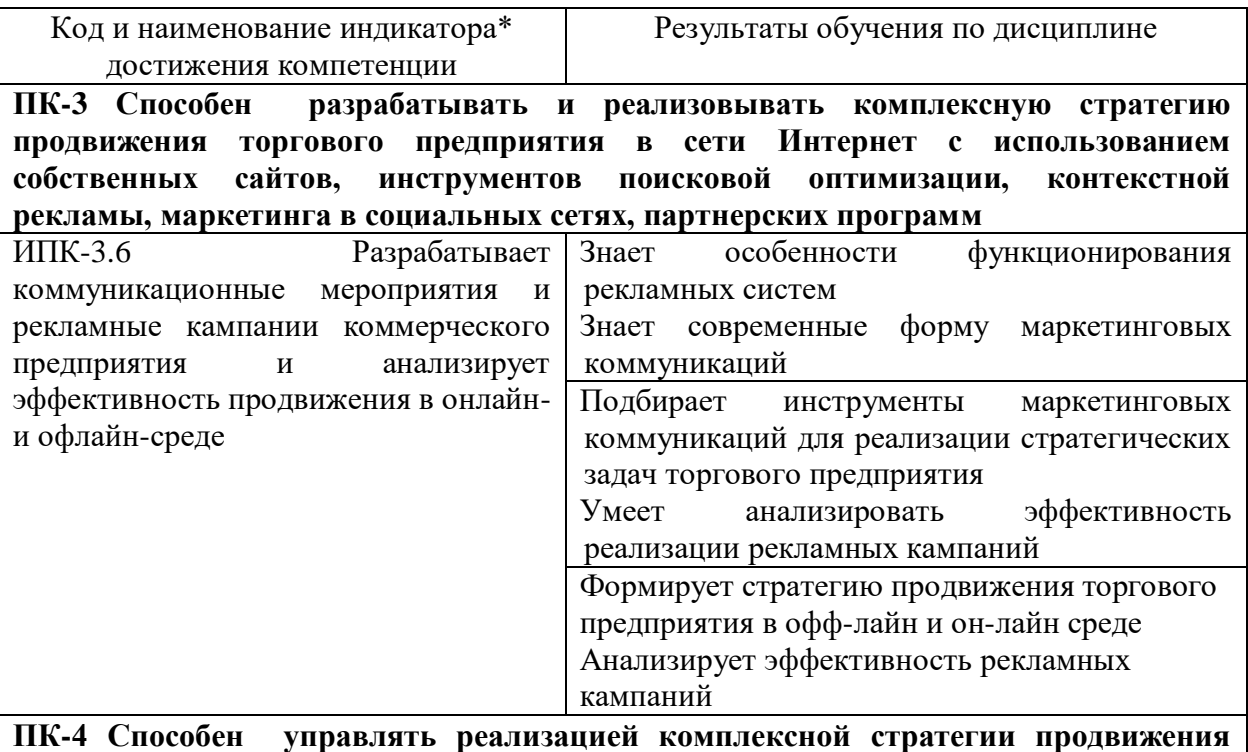

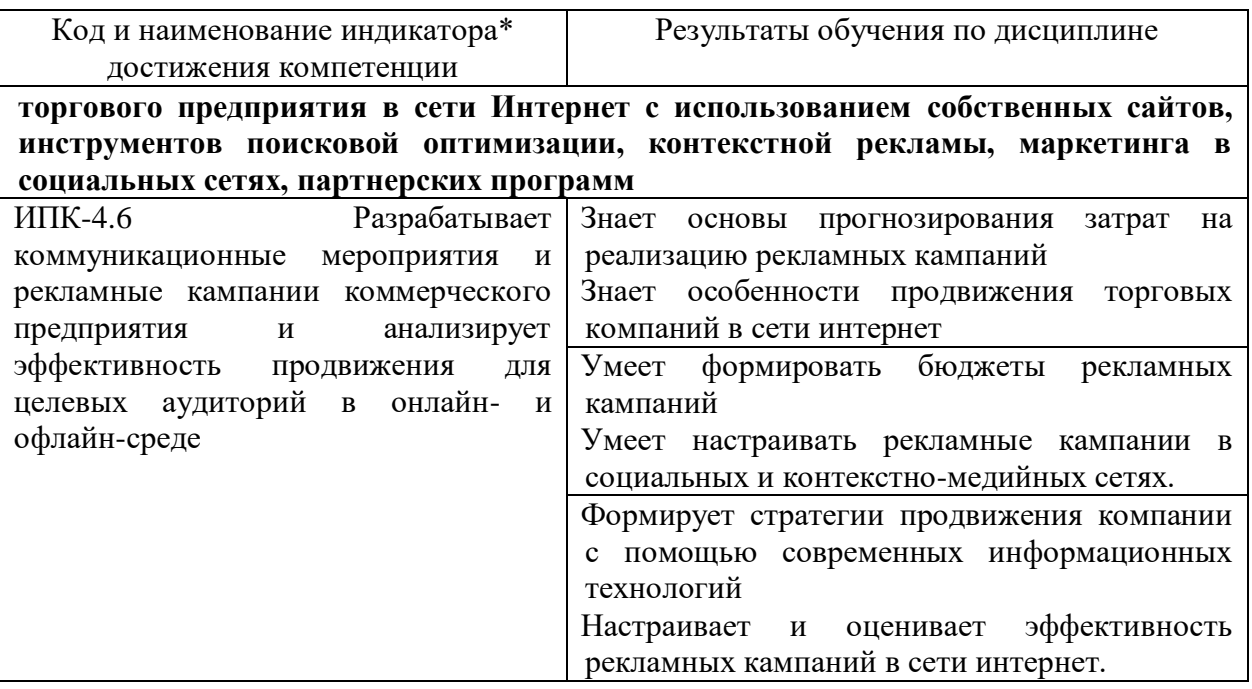

Результаты обучения по дисциплине достигаются в рамках осуществления всех видов контактной и самостоятельной работы обучающихся в соответствии с утвержденным учебным планом.

Индикаторы достижения компетенций считаются сформированными при достижении соответствующих им результатов обучения.

# **2. Структура и содержание дисциплины**

# **2.1 Распределение трудоёмкости дисциплины по видам работ**

Общая трудоёмкость дисциплины составляет 3 зачетных единиц (108 часов), их распределение по видам работ представлено в таблице

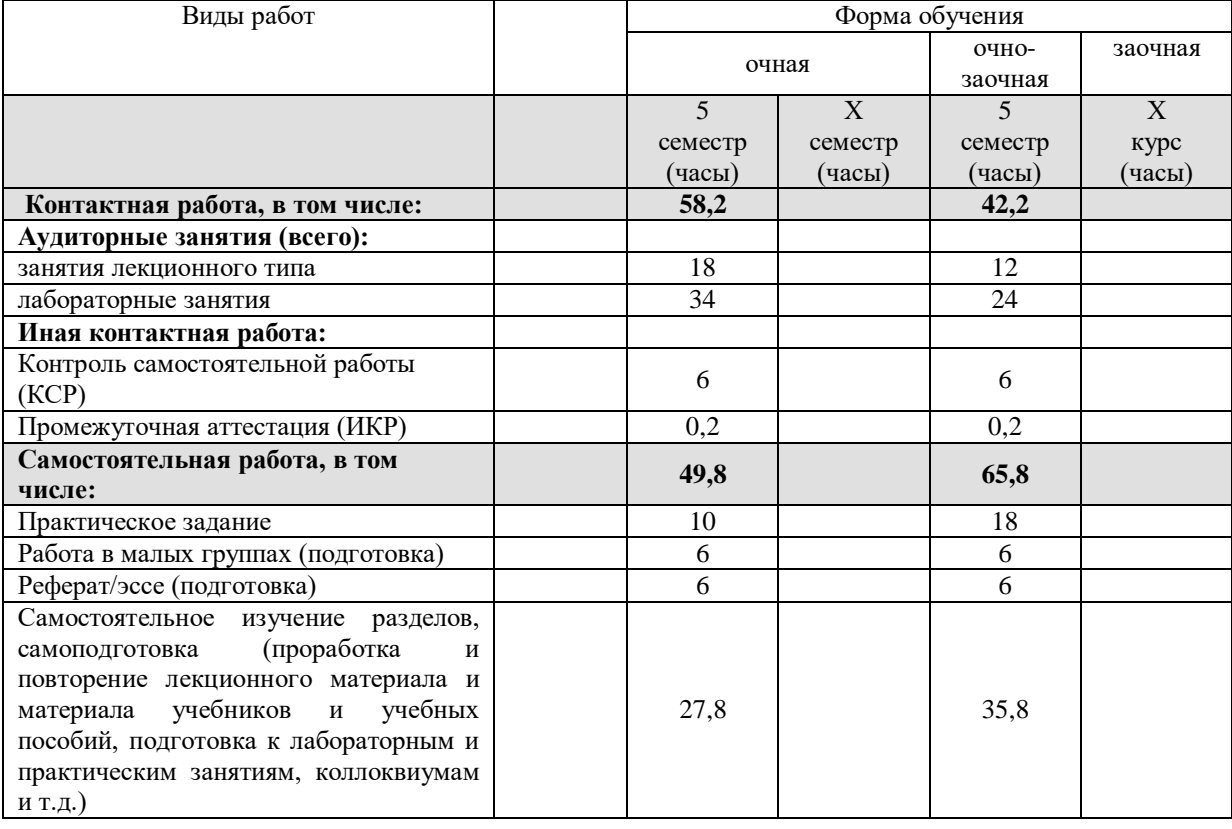

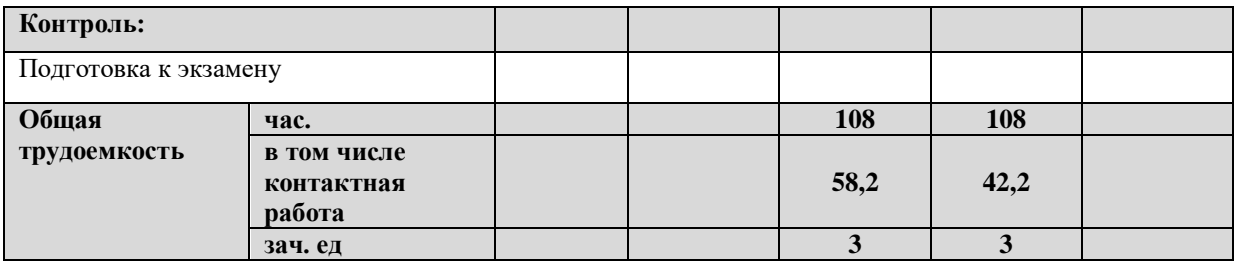

# **2.2 Содержание дисциплины**

Распределение видов учебной работы и их трудоемкости по разделам дисциплины. Разделы (темы) дисциплины, изучаемые в 5 семестре *(очная форма обучения)*

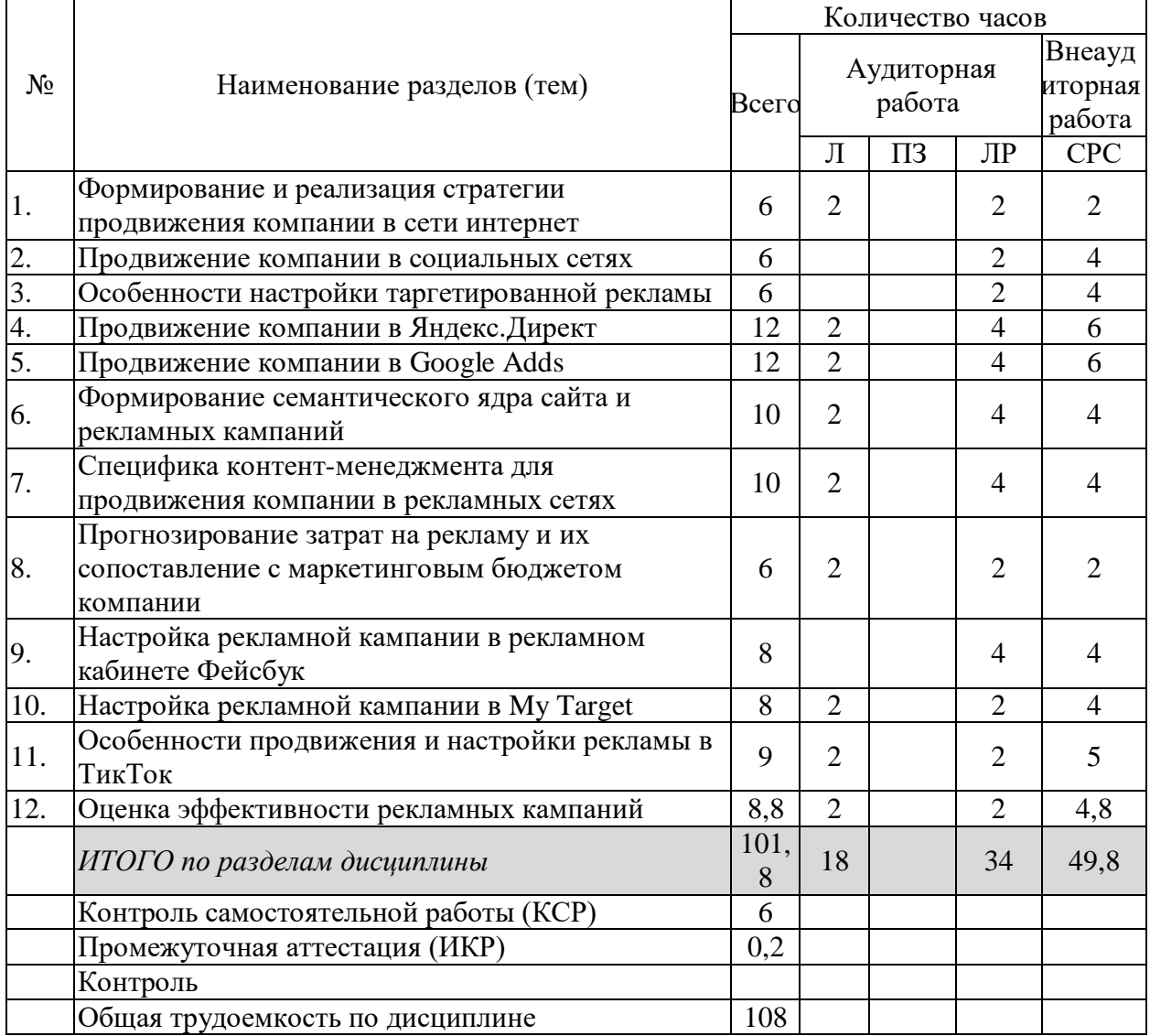

Примечание: Л – лекции, ПЗ – практические занятия / семинары, ЛР – лабораторные занятия, СРС – самостоятельная работа студента

Разделы (темы) дисциплины, изучаемые в 5 семестре *(очно-заочная форма обучения)*

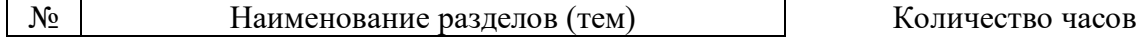

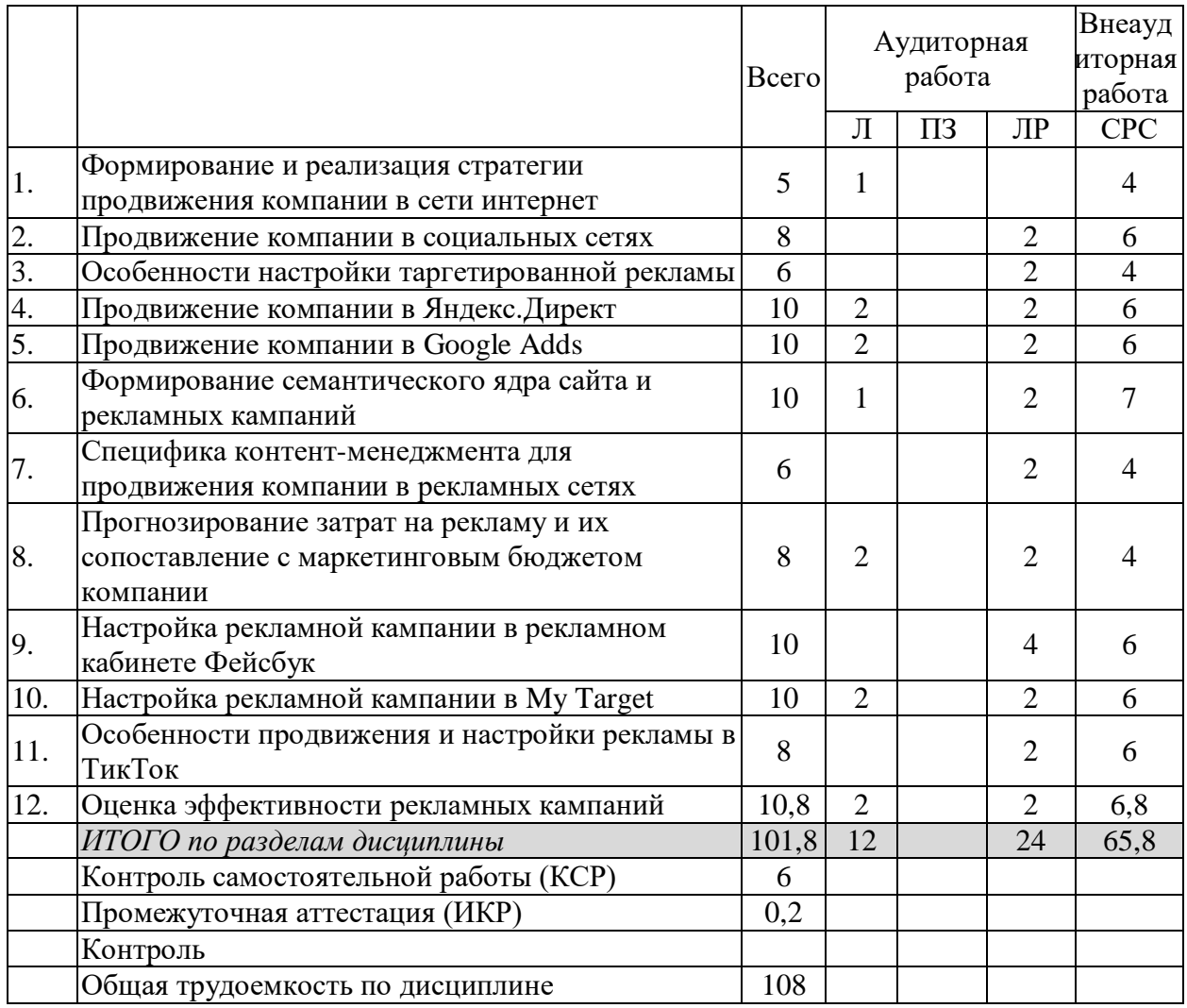

Примечание: Л – лекции, ПЗ – практические занятия / семинары, ЛР – лабораторные занятия, СРС – самостоятельная работа студента

# **2.3 Содержание разделов (тем) дисциплины 2.3.1 Занятия лекционного типа**

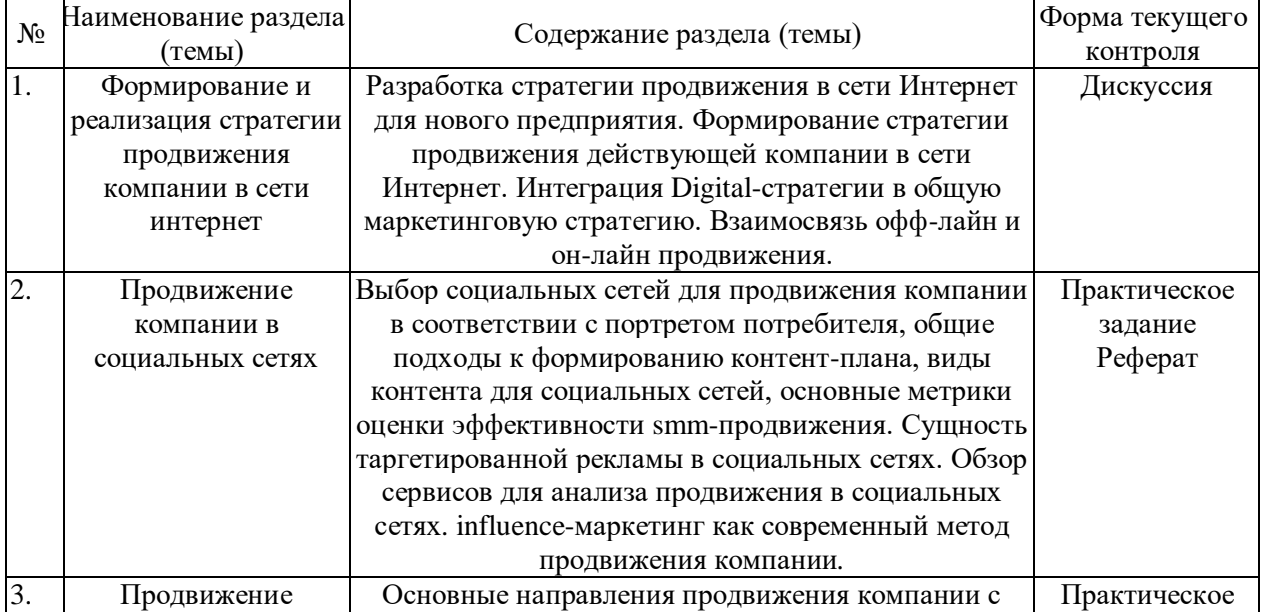

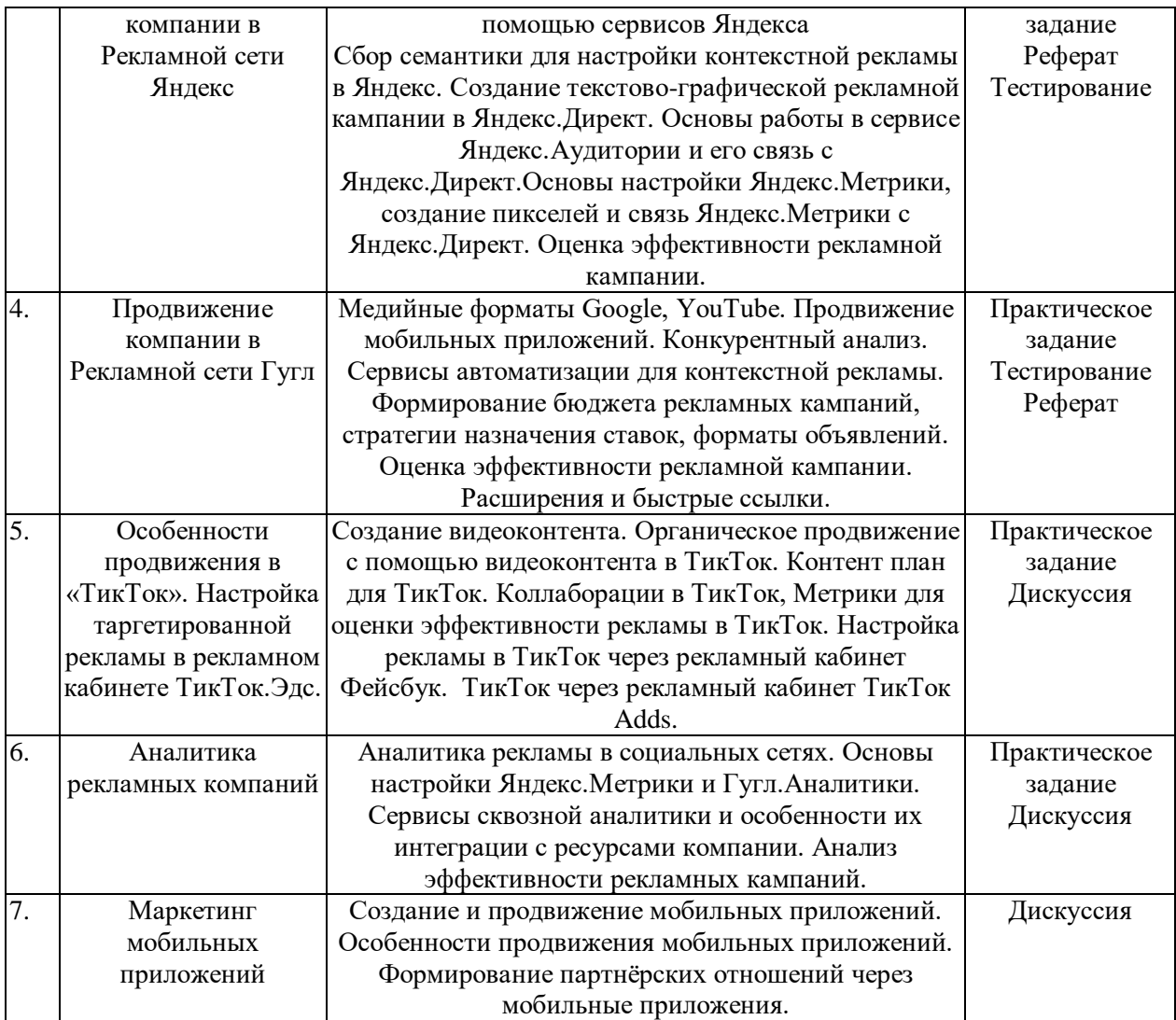

# **2.3.2 Занятия семинарского типа (практические / семинарские занятия/ лабораторные работы)**

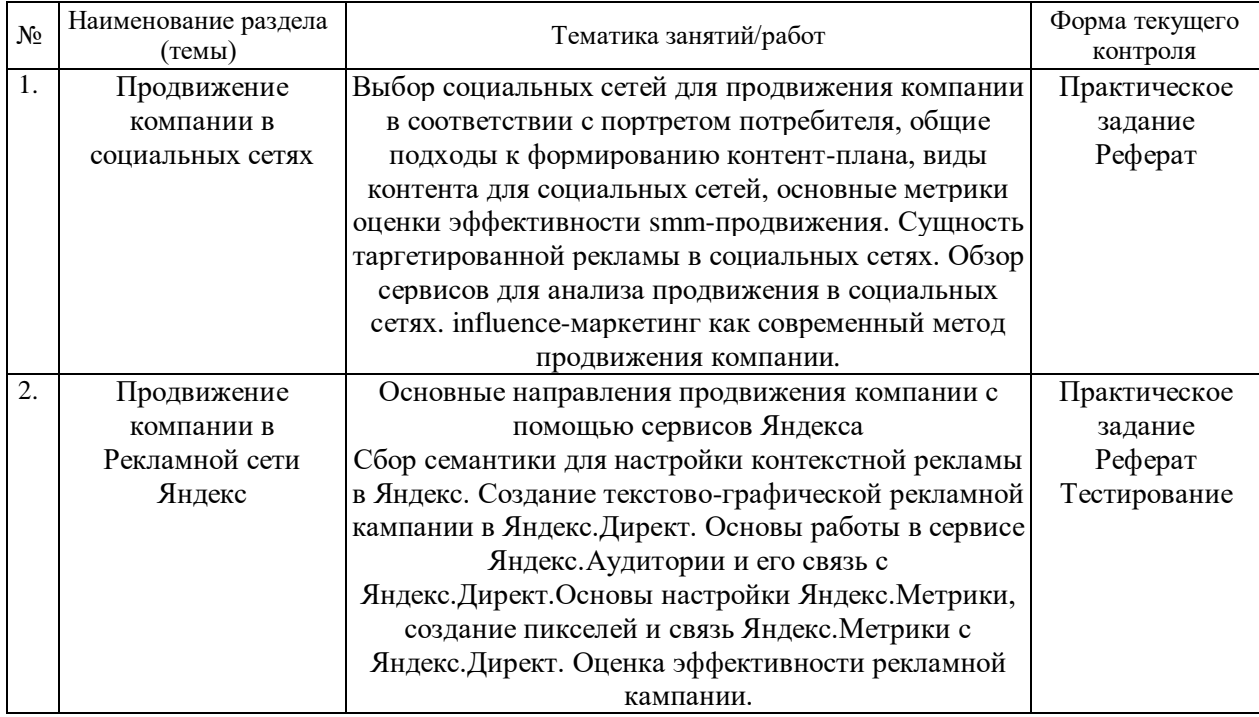

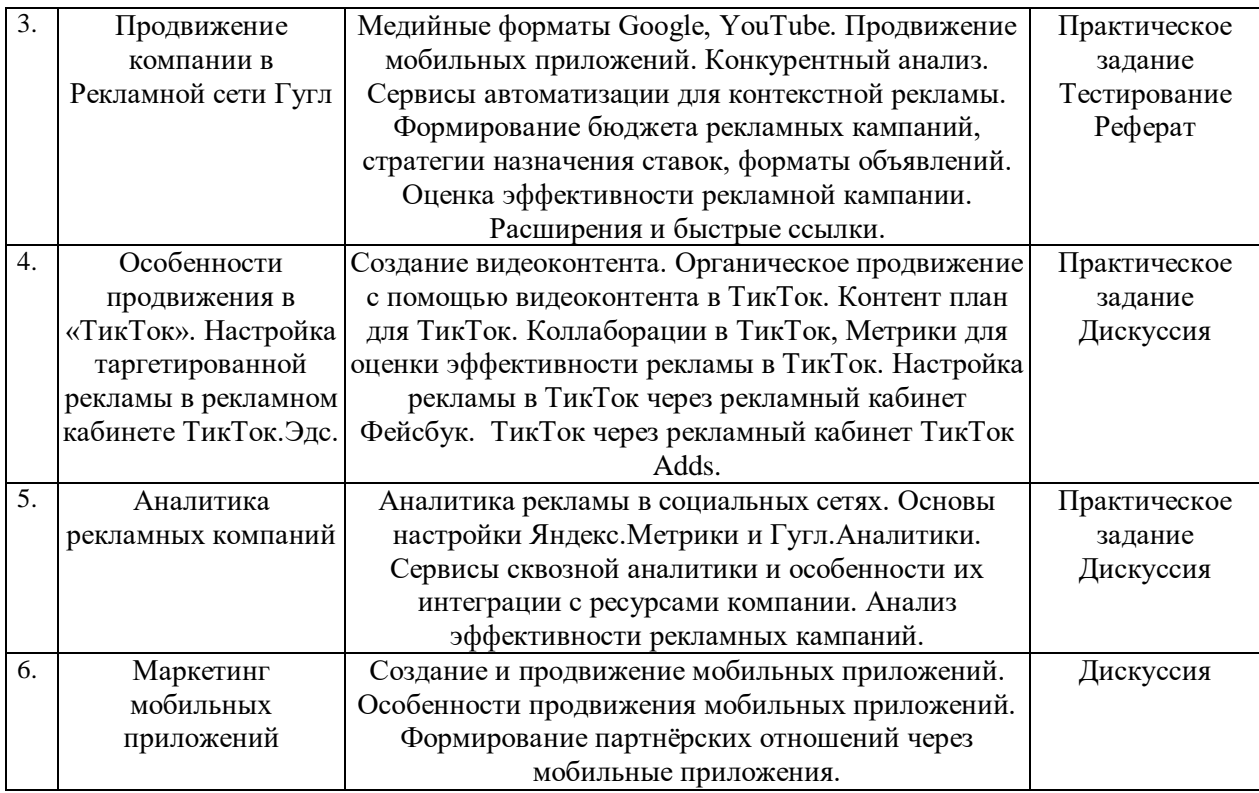

При изучении дисциплины могут применятся электронное обучение, дистанционные образовательные технологии в соответствии с ФГОС ВО.

# **2.3.3 Примерная тематика курсовых работ (проектов)**

Курсовая работа не предусмотрена

**2.4 Перечень учебно-методического обеспечения для самостоятельной работы обучающихся по дисциплине (модулю)**

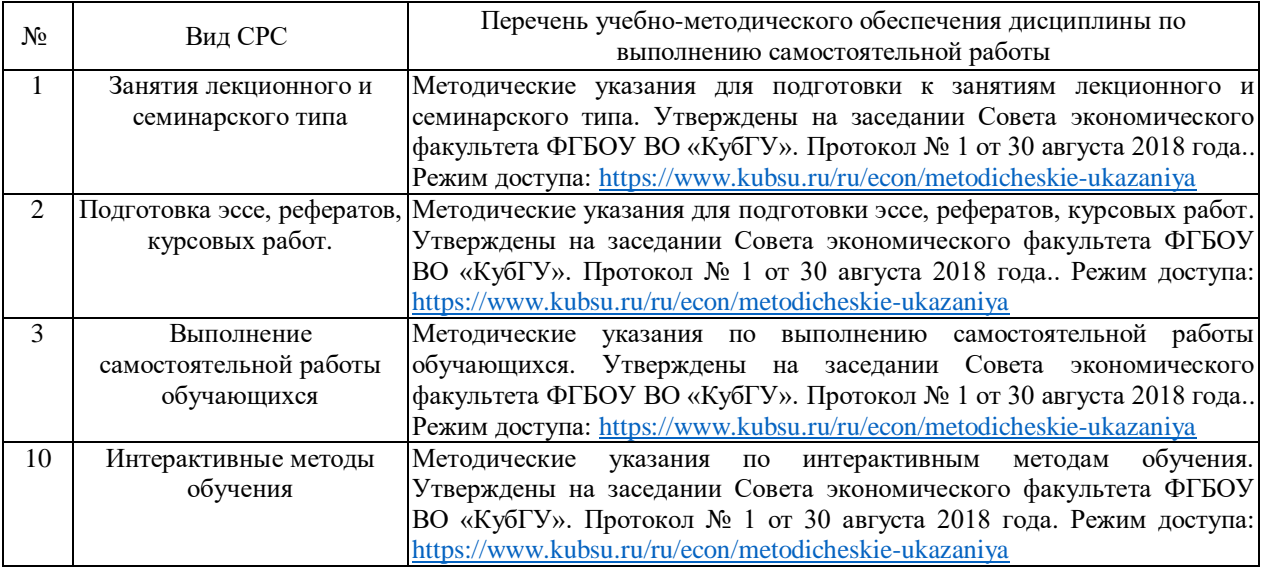

Учебно-методические материалы для самостоятельной работы обучающихся из числа инвалидов и лиц с ограниченными возможностями здоровья (ОВЗ) предоставляются в формах, адаптированных к ограничениям их здоровья и восприятия информации:

Для лиц с нарушениями зрения:

– в печатной форме увеличенным шрифтом,

– в форме электронного документа,

– в форме аудиофайла,

– в печатной форме на языке Брайля.

Для лиц с нарушениями слуха:

– в печатной форме,

– в форме электронного документа.

Для лиц с нарушениями опорно-двигательного аппарата:

– в печатной форме,

– в форме электронного документа,

– в форме аудиофайла.

Данный перечень может быть конкретизирован в зависимости от контингента обучающихся.

# **3. Образовательные технологии, применяемые при освоении дисциплины (модуля)**

В ходе изучения дисциплины предусмотрено использование следующих образовательных технологий: лекции, практические занятия, подготовка письменных практических работ, самостоятельная работа студентов, работа с он-лайн редакторами.

Компетентностный подход в рамках преподавания дисциплины реализуется в использовании интерактивных технологий и активных методов (проектных методик, мозгового штурма, разбора конкретных ситуаций, работа в малых группах, иных форм) в сочетании с внеаудиторной работой.

Информационные технологии, применяемые при изучении дисциплины: использование информационных ресурсов, доступных в информационнотелекоммуникационной сети Интернет.

Адаптивные образовательные технологии, применяемые при изучении дисциплины – для лиц с ограниченными возможностями здоровья предусмотрена организация консультаций с использованием электронной почты.

# **8. Оценочные средства для текущего контроля успеваемости и промежуточной аттестации**

Оценочные средства предназначены для контроля и оценки образовательных достижений обучающихся, освоивших программу учебной дисциплины «*Реклама и продвижение в интернет*».

Оценочные средства включает контрольные материалы для проведения **текущего контроля** в форме *тестовых заданий, доклада-презентации по проблемным вопросам, разноуровневых заданий, деловых игр, работы в малых группах* и **промежуточной аттестации** в форме вопросов и заданий к зачету.

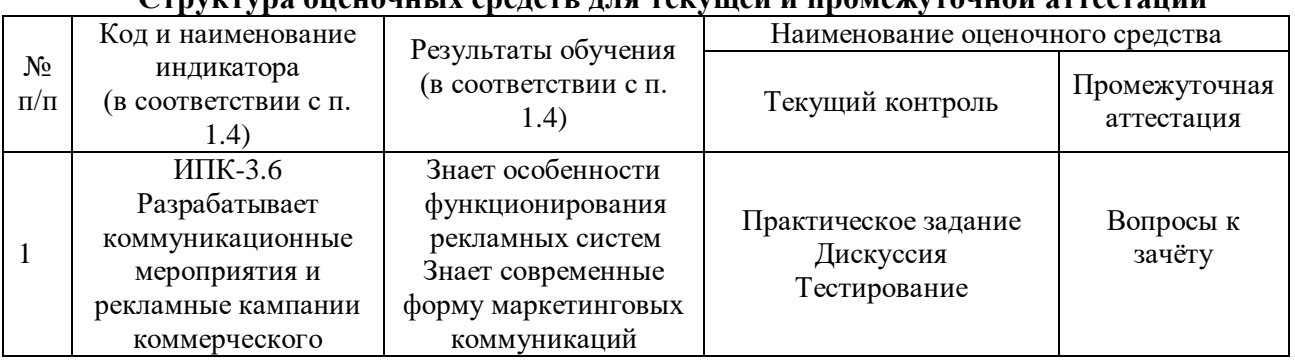

**Структура оценочных средств для текущей и промежуточной аттестации**

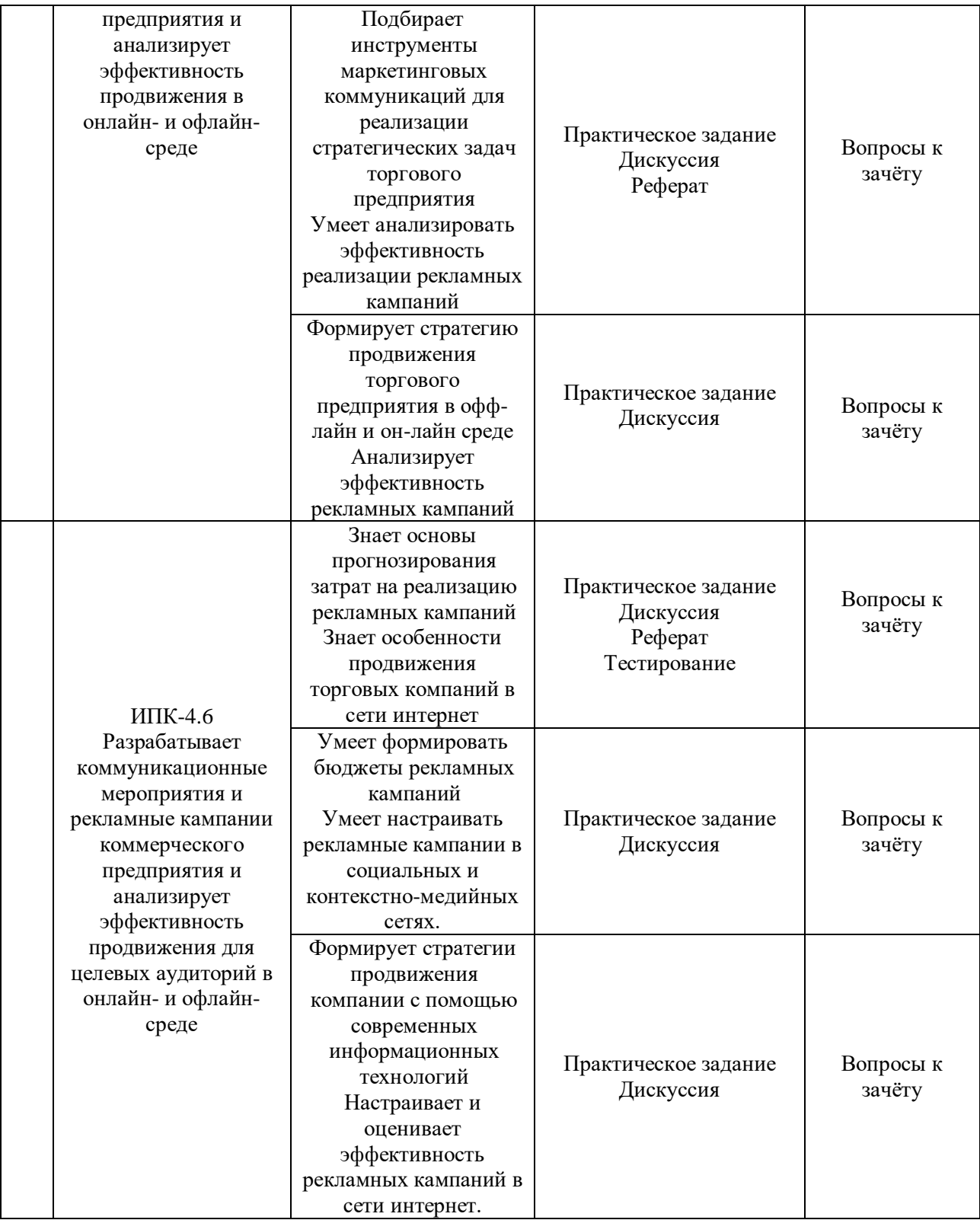

**Типовые контрольные задания или иные материалы, необходимые для оценки знаний, умений, навыков и (или) опыта деятельности, характеризующих этапы формирования компетенций в процессе освоения образовательной программы**

### *Примерный перечень вопросов и заданий*

### *Практические задания*

# **Практическое задание «Изготовление видеоролика о жизни кафедры маркетинга и торгового дела»**

**Цель выполнения задания:** развитие навыков составления сценария видеоконтента, знакомство с видео-хостинговыми сайтами как площадками для размещения контента и осуществления маркетингового взаимодействия с целевой аудиторией. Освоение программных продуктов для монтажа видео, наложения звука и сжатия файла. Кроме обучающего эффекта, практическое задание способствует накоплению опыта по оценке эффективности продвижения контента и анализу результативности маркетинговых мероприятий.

### **Продолжительность – 1 семестр.**

Видеоролики студентов, обучающихся ранее, можно найти в разделе видео сообщества кафедры маркетинга и торгового дела в КубГу https://vk.com/videos-108950585

**Цель распространения видеоролика:** привлечение внимания старших школьников к образованию в сфере маркетинга и торгового дела.

### **Сегменты аудитории:**

– старшие школьники (9-11 класс) школ Краснодара и краснодарского края;

– родители детей-старшеклассников.

# **Алгоритм выполнения задания:**

Задание 1. Провести анализ целевой аудитории, определить её перцептивные навыки (способность к восприятию) и выявить потребности.

Задание 2. Определить тип видео-контента и определиться с идеей. Идея – это та основная мысль, которую ты хочешь донести до зрителя. Важно, чтобы она была понятна, при необходимости интриговала, и вызывала желание узнать подробности.

Задание 3. Подготовить сценарий будущего видеоролика. Сценарий – это план действий, расписанный до малейшей детали. Он заключает в себе до 90% успеха будущего видеоматериала. Для короткометражных видео рекомендуется такая структура:

### **внимание – интерес – желание – действие**

Задание 4. Организовать съемки видеоролика.

Задание 5. Выполнить обработку видеоматериала: монтаж, наложение звука или озвучка, сжатие файла.

Для монтажа можно использовать бесплатный базовый редактор Movie Maker или Adobe Premiere Express.

Бесплатный инструмент для обработки аудиофайлов – Audacity.

Программы для сжатия файлов и загрузки на YouTube – Final Cut, iMovie, Adobe Premiere.

Задание 6. Разместить готовый видеоролик на YouTube и осуществить его продвижение, осуществить обратную связь с людьми, которые заинтересуются видео. Результаты продвижения докладываются на практических занятиях.

# *Пошаговая инструкция по размещению видео на канале YouTube описана в статье по ссылке:* https://iklife.ru/youtube/kak-vylozhit-video-v-yutub-zagruzit-na-kanal.html

Задание 7. Разработать стратегию продвижения видеоконтента в сети Интернет.

Результатом выполнения практического задания выступают: видеоролик, лайки и комментарии на канале YouTube, отчёт о проделанной работе.

# **1. Практическое задание «Ведение сообщества (группы) в социальной сети «ВКонтакте»»**

**Цель выполнения задания:** систематизация знаний о составлении маркетинговых планов и их практическая реализация в ходе осуществления smm-продвижения группы кафедры маркетинга и торгового дела КубГу в социальной сети «ВКонтакте». Освоение и развитие практических навыков взаимодействия с контрагентами хозяйствующего субъекта посредством smm-технологий в сети интернет. Развитие умений реализовывать стратегии продвижения хозяйствующего субъекта через социальную сеть, получение навыков составления текстового контента для взаимодействия с целевой аудиторией, группой лояльных пользователей (клиентов), представителями широкой общественности.

# **Продолжительность – 1 семестр.**

Сообщество (группа) кафедры маркетинга и торгового дела в КубГу https://vk.com/kafmarket\_kubsu

Права доступа можно получить у Муратовой Аделии Ринатовны https://vk.com/id337174525

### **Цели сообщества:**

 взаимодействие со студентами кафедры, заключающееся в информировании студентов о предстоящих значимых событиях кафедрального, факультетского, университетского, муниципального, регионального, федерального и международного уровней;

 взаимодействие с выпускниками кафедры с целью обмена опытом в области маркетинговых технологий;

 взаимодействие с иными контактными аудиториями, заключающееся в популяризации маркетинга и высшего образования в обществе;

 создание сплочённости между студентами КубГу разных курсов и направлений.

Сегменты аудитории:

студенты кафедры маркетинга и торгового дела КубГу;

студенты других кафедр экономического факультета КубГу;

студенты других факультетов КубГу;

 старшие школьники (9-11 класс) школ Краснодара и Краснодарского края;

родители детей-старшеклассников;

выпускники кафедры маркетинга и торгового дела.

**Название сообщества** – «Кафедра маркетинга и торгового дела». **Название группы в адресной строке** – https://vk.com/kafmarket\_kubsu

Задание 1. Число участников группы должно увеличиваться в среднем на 30 человек ежемесячно.

Задание 2. Описание сообщества заменить, если это требуется.

Задание 3. Оформить группу в имиджевом стиле.

Задание 4. Закрепить пост с видео о кафедре. Использовать видео прошлых лет или разместить новое, которое будет готовить другая рабочая группа.

Задание 5. Выделить рубрики и описать их направления (например: «торговое дело рекомендует», «термин дня», «интервью с выпускниками», «новости» и т.п.).

Задание 6. Составить список хештегов в соответствии с выбранными рубриками. Закрепить хештеги в группе, чтобы по ним пользователь мог найти понравившуюся рубрику.

Задание 7. Используя рисунок Б.1 Приложения Б выбрать виды контента для ведения сообщества.

Задание 8. Составить контент план (таблица 14). Исполнитель из числа участников рабочей группы закрепляется за одним или несколькими направлениями работы (рубриками, видео, фото и т.д.), в таблице указывается вид контента, рубрика и ответственный в соответствии с днём недели и временем, в которое необходимо разместить пост или иной контент.

*Таблица 14*

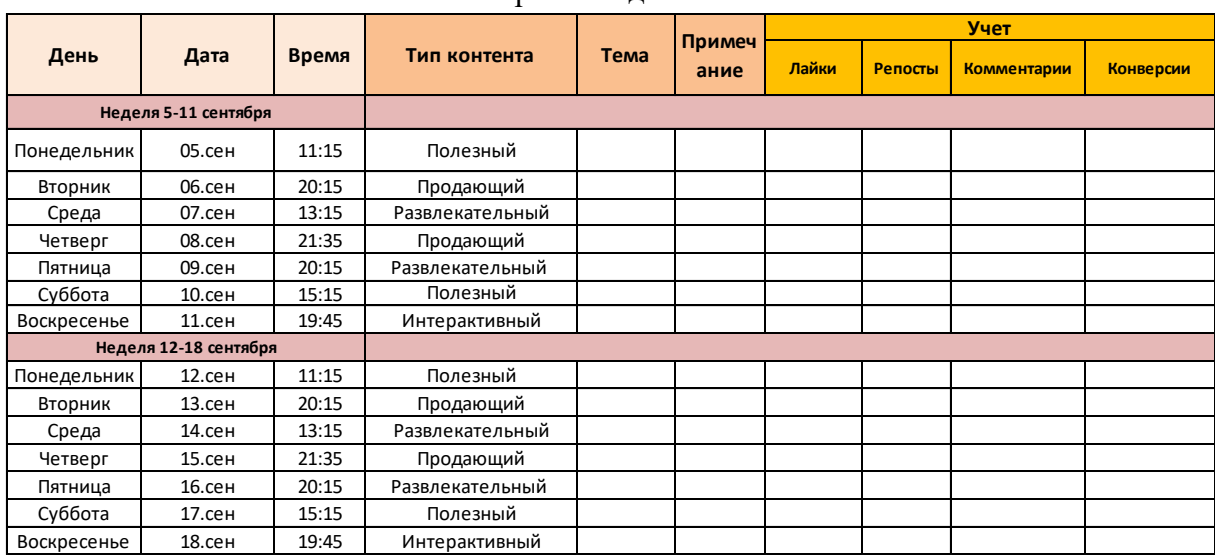

Контент-план по ведению сообщества кафедры маркетинга и торгового дела в ВК

Для определения «благоприятного» времени публикации контента необходимо использовать информацию из раздела статистика сообщества https://vk.com/stats?gid=108950585. И кейсов других компаний. Например:

*1. Самый широкий охват подписчиков вечером. Чем ближе к вечеру, тем активнее ведут себя подписчики группы. Больше всего просмотров приходится на время с 15:00 до 18:00, при этом пик наблюдается в период с 17:00 до 18:00. Выходит, что даже информационный и профессиональный контент пользователи предпочитают просматривать вечером.*

### *2. Виральный охват на пике после обеда*

*Бытует мнение, что аудитория ВКонтакте активнее всего использует соц. сеть в обеденное время. Расширение охвата наблюдается с 13:00 до 16:00 с пиком в 14:00–15:00.*

#### *3. Лайки чаще ставят вечером*

*Аудитория благосклоннее относится к контенту в вечерние часы. Рост числа лайков наблюдается с 15:00 до 18:00, пик приходится на время 17:00–18:00.*

#### *4. Репосты активнее утром и вечером*

*Большее число репостов записей приходится на время после 15:00. Пик популярности — период с 17:00 до 18:00.*

#### *5. Разные форматы контента эффективны в разное время*

*На охват поста, конечно же, влияет не только время его публикации. Не менее важными факторами являются содержание постов и их тип запись, видео, ссылка, фото или статья.*

#### *Видео*

*Видео — лучший формат контента для расширения вирального охвата. При этом идеальное время для публикации этого типа записей — с 14:00 до 15:00 и с 16:00 до 17:00.*

#### *Статьи*

*Один из новейших форматов контента ВКонтакте не может похвастаться таким же виральным охватом, как видео. Статьи чаще всего просматривают подписчики группы, при этом особенной популярностью пользуется время с 13:00 до 17:00.*

### *Ссылки*

1

*Посты-ссылки ВКонтакте — хорошее решение для привлечения трафика на сайт, но этот формат не может похвастаться впечатляющим охватом. Время с 14:00 до 15:00 наиболее удачное для привлечения новых пользователей, а периоды с 9:00 до 10:00 и с 17:00 до 18:00 – для общения с подписчиками.*

#### *6. Лучший день для публикаций – четверг*

*Значимых перепадов в охвате в течение рабочей недели не наблюдается. Тем не менее, лидирует в этой категории четверг, а среда – самый непопулярный день.*

Выявленные закономерности хоть и относятся только к группе Rusability, но также отражают и общие тенденции поведения пользователей ВКонтакте $^{\rm l}$ .

Задание 8. Добавлять посты в группу в соответствии с контент-планом и рубриками сообщества.

<sup>&</sup>lt;sup>1</sup> https://medium.com/@transformatortv/лучшее-время-для-публикаций-вк-а34ea42283ac

Задание 9. Создавать обсуждения (одно обсуждение в неделю).

Задание 10. Добавлять фотографии и основной фотоальбом. Фотографии добавляются не реже одного раза в неделю, для наполнения альбома необходимо тесное взаимодействие со старостами всех курсов студентов, обучающихся по направлению «Торговое дело».

Задание 11. Проводить интервью с выпускниками кафедры маркетинга и торгового дела и размещать их обработанные версии в сообществе.

Материал для изучения по настройке и ведению сообществ в социальной сети «ВКонтакте» можно прочитать по этой ссылке https://vk.com/page-64975608\_49663766

Результатом выполнения практического задания являются визуальное оформление группы кафедры в социальной сети «ВКонтакте», статьи, посты и иной контент, количество подписчиков в группе, отчет студентов о проделанной работе.

#### *Задание 6.1.* **Подготовка рекламной кампании для Яндекс.Директ**

*Яндекс.Директ* – это единая платформа размещения контекстной и медийной рекламы, позволяющая построить воронку продаж и решать маркетинговые задачи на всех ее уровнях.

*Контекстная реклама* – один из инструментов Интернет-маркетинга, представляющий собой тематический рекламный блок, размещаемый на сайте. Площадка, где размещается контекстная реклама, получает прибыль от рекламодателя. Рекламодатель получает возможность рекламировать свой сайт и привлекать посетителей.

#### **Виды контекстной рекламы:**

*Поисковая реклама.* Отображается на странице поисковых систем в зависимости от запроса пользователя, введенного в строку поиска.

*Тематическая реклама.* Размещается на ресурсах, схожих по тематике с объектом продвижения (блоги, новостные порталы, тематические сайты).

*Медийная реклама.* Графический рекламный блок, размещаемый в поисковых системах или на тематических площадках.

*Таргетированная реклама.* Рекламные блоки, направленные на определенную группу целевой аудитории или на показ в определенное время.

Задание 6.1.1. Выберете направление бизнеса, для которого можно настроить рекламу (это может быть ваш бизнес или бизнес ваших родственников, друзей, знакомых, если такого не можете найти, придумайте бизнес-направление, которое гипотетически реализуется на территории вашего населённого пункта).

Задание 6.1.2. Создайте аккаунт в Яндексе или зайдите в свой имеющийся аккаунт и откройте Яндекс.Директ. Рекламу будем настраивать через рекламный кабинет в Яндекс.Директ. Ознакомьтесь с правилами размещения рекламы в поисковой системе Яндекс: «Требования к рекламным материалам»; «Правила показа»; «Оферта».

По этой ссылке Вы можете посмотреть видеокурсы от Яндекс по настройке рекламной кампании: https://yandex.ru /adv/edu/direct/direct-start

Задание 6.1.3. Методом «мозгового штурма» составьте небольшой список из самых явных слов, по которым, на ваш взгляд, люди чаще всего будут осуществлять поиск рекламируемого товара/услуги. Занесите их в первый столбец таблицы (пример представлен в таблице 12), затем заполните все указанные в образце столбцы, в соответствии с перечнем слов в первом столбце (количество строк в таблице – неограниченно).

*Таблица 12*

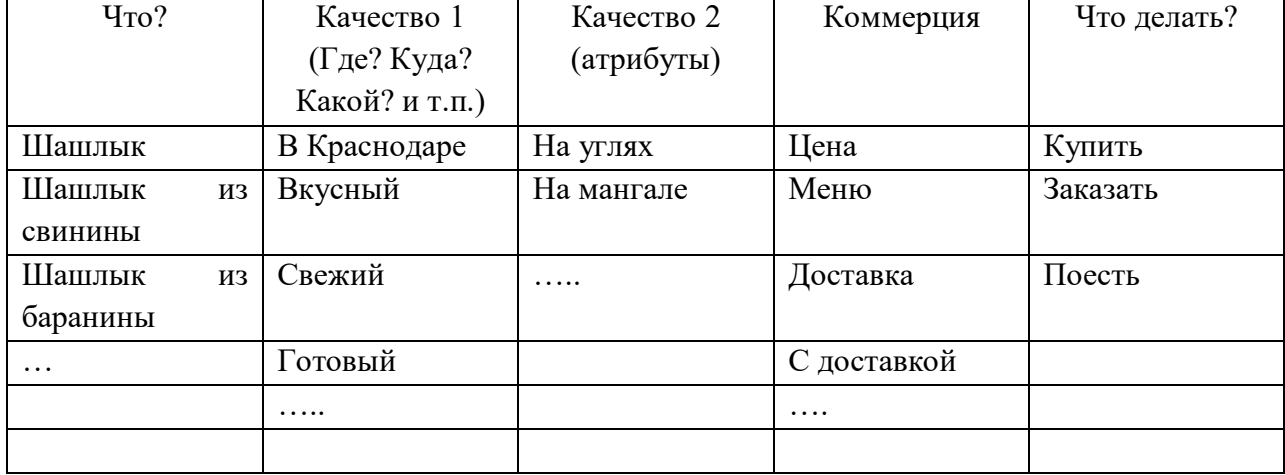

#### Подбор ключевых слов методом «мозгового штурма»

Задание 6.1.4. С помощью сервиса (генератор фраз)<https://ppc-help.ru/> (необходима регистрация, базовые функции сервиса бесплатные) произведите генерацию ключевых фраз путём парсинга первого столбца поочерёдно со вторым, третьим, четвертым и пятым, если смысловая связка слов не нарушится, то можно затем объединять и 3-4 столбца вместе (например, если объединить первый, второй и пятый столбец в указанном выше примере, получится ключевой запрос: «шашлык в Краснодаре купить»). Все получившиеся в результате генерации фразы поместите на отдельный лист в документе формата .exl.

Задание 6.1.5. Осуществите подбор ключевых фраз для рекламной кампании в поисковой сети для выбранного Вами бизнеса с помощью сервиса: https://wordstat.yandex.ru/

*Ключевые слова принято делить на группы:*

СВЧ (сверхвысокочастотные) – от 100000 показов в месяц.

ВЧ (высокочастотные) – от 10000 показов в месяц.

СЧ (среднечастотные) – от 1000 показов в месяц.

НЧ (низкочастотные) – от 1 показа в месяц.

Количество ключевых фраз для рекламной кампании зависит от сферы ведения бизнеса, для обучения достаточно собрать 100 фраз. Эти фразы поместите в столбец под списком ключевых фраз, которые вы сгенерировали в предыдущем задании.

Задание 6.1.6. Если вы выполнили предыдущие задания, то перед вами сейчас открыт лист в документе формата .exl, в первом столбце которого собраны ключевые фразы (более 100), по ним потенциальный клиент может искать информацию в поисковой сети, связанную с вашей услугой или товаром.

1) Вам необходимо отфильтровать все ключевые фразы по алфавиту.

2) С помощью сервиса (удаление дубликатов) https://ppc-help.ru/ очистите свой список от дубликатов.

3) Замените ваш список ключевых фраз в документе на полученный в результате удаления дубликатов.

4) Просмотрите список полученных фраз, возможно, некоторые из них не соответствуют вашему товарному предложению, но не удаляйте их, а сформируйте отдельный столбец под названием «минус-слова».

Задание 6.1.7. Сгруппируйте минус-слова для Вашей рекламной кампании. Для этого можно использовать сервис: https://prodalet.ru/module/tools/listminus /#tab-groupwords и сгруппируйте все минус слова в отдельный столбец.

Минус-слова – это набор слов, которые наряду с ключевыми словами указываются в настройках рекламной кампании [контекстной рекламы](https://promopult.ru/library/%D0%9A%D0%BE%D0%BD%D1%82%D0%B5%D0%BA%D1%81%D1%82%D0%BD%D0%B0%D1%8F_%D1%80%D0%B5%D0%BA%D0%BB%D0%B0%D0%BC%D0%B0) в системах [Яндекс.Директ,](http://direct.yandex.ru/) [Google AdWords,](http://adwords.google.ru/) [Бегун.](http://www.begun.ru/) Минус-слова указываются для того, чтобы именно по этим запросам не показывать контекстное объявление.

Задание 6.1.8. С помощью сервиса (поиск одного списка в другом) [https://ppc](https://ppc-help.ru/)[help.ru/](https://ppc-help.ru/) очистите список ключевых фраз от минус-слов. Полученный список – это ключевые фразы, с которыми мы будем работать дальше. После этого отфильтруйте эти оба списка (ключевые фразы и список минус-слов) по алфавиту и посмотрите ключевые слова на предмет лишних слов вручную ещё раз.

Задание 6.1.9. Изучите назначение операторов в настройках рекламных кампаний: https://yandex.ru/support/direct/keywords /symbols-and-operators.html

! – Фиксирует форму слова (число, падеж, время).

+ – Фиксирует стоп-слова (служебные части речи и местоимения, а также любые слова, не несущие дополнительного смысла).

«» – Фиксирует количество слов. Показ по запросам, содержащим фразу без дополнительных слов.

[] – Фиксирует порядок слов. При этом учитываются все словоформы и стоп-слова.

 $()$   $\Gamma$ руппируют слова при сложных запросах.

С помощью сервиса: https://tools.yaroshenko.by/matchtypes. php преобразуйте ваш список ключевых фраз в список с операторами, предварительно выбрав типы соответствия ключевых фраз поисковым запросам (точное соответствие, широкое или фразовое).

Задание 6.1.10. Сделайте «Кросс-минусовку фраз» с помощью сервиса: [https://ppc](https://ppc-help.ru/cross_minus)help.ru/cross minus. В результате вы получите итоговый список ключевых фраз, по которым необходимо настраивать рекламную кампанию в Яндекс.Директ исходя из правила: «одна фраза – одно объявление». Шаблон таблицы для подготовки рекламных объявлений представлен в Приложении А.

Задание 6.1.11. Оцените прогнозные значения расходов на рекламную кампанию с помощью сервиса: https://direct.yandex.ru /registered/main.pl?cmd=advancedForecast

Дополнительные учебные материалы по планированию бюджета рекламных кампаний можно изучить по ссылке: https://yandex.ru/adv/edu/direct/direct-start/kak-otsenitreklamnyy-byudzhet

Задание 6.1.12. Создайте рекламную кампанию в рекламной кабинете Яндекс.Директ.

Задание 6.1.13. Используя подготовленный ранее (задание 6.1.10) шаблон рекламных объявлений создайте группы объявлений в рамках созданной рекламной кампании (задание 6.1.12) в рекламном кабинете Яндекс.Директ.

Задание 1.13. Пройдите модерацию созданных Вами объявлений.

Качество выполненных заданий оценивается преподавателем в Вашем присутствии на практическом занятии, при этом вы предоставляете доступ к вашему рекламному кабинету.

# *Тестовые вопросы*

1. Технология показа рекламы тем пользователям, которые уже взаимодействовали с продуктом:

- a) ремаркетинг
- b) Call-Tracking
- c) Look alike
- d) майндмаркетинг
- 2. Что такое «вовлечение» в контексте продвижения в социальных сетях?
	- a) когда пользователь просмотрел вашу страницу
	- b) когда пользователь просмотрел ваш пост
	- c) когда пользователь «лайкнул», прокомментировал или расшарил ваш

### контент

- d) все вышеперечисленное
- 3. Что такое метрика в интернет-маркетинге?
	- a) число знаков в анонсе
	- b) свидетельство о регистрации сайта
	- c) числовая характеристика поведения пользователей
- 4. Bounce rate показатель отказов отражает
	- a) число отказов программного обеспечения данного сайта в течение месяца
	- b) число пользователей, которые посетили только одну страницу сайта
- c) число пользователей, которых модераторы не зарегистрировали на данном сайте
	- 5. CPA это модель оплаты интернет рекламы….
		- a) оплата за клик
		- b) оплата за показы
		- c) оплата за какое-то действие.

6. Представитель сайта говорит Вам: «Наш сайт идеально подходит для вашей рекламной кампании. Affinity index в интересующей Вас целевой аудитории – 98%.» Ваш ответ…

- a) представителей нашей целевой аудитории на Вашем сайте очень мало
- b) согласен. Будем сотрудничать
- c) будем сотрудничать, кода Affinity index будет равен 100%

7. CTR рекламной кампании равен 3% Количество показов 2000, сколько кликов по объявлению было произведено?

- a) 6
- b) 30
- c)  $60$
- d) 600

8. К группам методов таргетинга на YouTube можно отнести:

a) пользователи и ключевые слова, а также списки ремаркетинга и заинтересованных пользователей

b) таргетинг на аудиторию и таргетинг на контент

c) аудитории, интересы, списки ремаркетинга, места размещения.

d) важные события в жизни, места размещения, контент, группы пользователей по интересам

9. В чем отличие целевого URL от конечного URL?

a) целевой URL – это адрес веб-страницы, на которую попадает пользователь, нажав на ваше объявление, а конечный URL это та страница на которую происходит переадресация после перехода пользователя.

b) конечный URL отличается от целевого набором параметров, которые передает веб сервер содержащий Cookies конкретного пользователя совершающего переход по объявлению

c) это два разных адреса одного и того же сайта, но в системе Google Adwords они отличаются только названиями

d) отличие заключается в определении самой системы Google Adwords, просто один из терминов уже устарел

10. AdWords это:

a) веб-ресурс предназначенный для рекламодателей с набором определенных рекламных функций, которые взаимодействуют с поисковой системой Google

b) отличная система для продажи билетов на фестиваль рекламы

c) программа интернет-рекламы от Google, позволяющая создавать эффективные объявления и показывать их именно той аудитории, которую они могут заинтересовать.

d) программа для воспроизведения рекламных видео, текстовых, а также графических рекламных объявлений пользователям сети Интернет.

11. Как называется обновленный редактор объявлений в рекламном кабинете Facebook?

- a) Ads Manager
- b) Business Manager
- c) Power Editor
- d) Обычно совпадает с названием аккаунта

12. Что такое «Порог биллинга» в менеджере рекламы Facebook?

a) Функция, которая помогает рекламодателям меньше тратить на рекламу с пониженным коэффициентом эффективности по целям рекламной кампании.

b) функция, которая позволяет решить, когда Facebook выставит вам счет за рекламу в зависимости от потраченной суммы.

c) функция, которая помогает рекламодателям больше тратить на рекламу с повышенным коэффициентом эффективности по целям рекламной кампании.

d) функция, которая помогает рекламодателям меньше тратить на рекламу с повышенным коэффициентом эффективности по целям рекламной кампании.

e) функция, которая позволяет решить, когда Facebook прекратит показ Вашей рекламы в зависимости от % приближающегося порога на данную рекламную кампанию.

13. Направление в маркетинге, которое предполагает поиск новых возможностей, фокусируясь на нестандартных подходах к коммуникации, способах и методах продаж, выявления неучтенных желаниях потребителей

- a) традиционный маркетинг
- b) латеральный маркетинг
- c) интернет-маркетинг
- d) холистический маркетинг

14. Метод маркетинга, который состоит в том, что перед покупкой покупатель пробует товар или имеет возможность изучить все его особенности благодаря тестовому использованию.

- a) холл-тест
- b) трайвертайзинг
- c) body embedding
- d) копирайтинг

15. Какой из перечисленных ниже примеров создания новинок можно отнести к латеральному маркетингу

- a) водный мотоцикл
- b) искусственные цветы
- c) кофе без кофеина
- d) кукла барби
- e) ничего из перечисленного
- f) всё перечисленное

16. Укажите три вида контекстной рекламы:

- a) наитивная
- b) завлекающая
- c) поисковая
- d) тематическая
- e) эффективная
- f) поведенческая
- 17. От чего зависят показатели качества объявления в Google Adds?
	- a) ожидаемый CTR объявления
	- b) релевантность объявления ключевой фразе
- c) качество посадочной страницы
- d) все вышеперечисленное
- 18. Что такое ЧПУ в тематике SEO?
	- a) чистовая поисковая уникальность
	- b) человеку понятный урл
	- c) числовое программное управление
	- d) чёрный поисковый уровень
- 19. От чего зависит цена клика в Google Adds?
	- a) CTR объявления
	- b) качество посадочной страницы
	- c) релевантность объявления
	- d) всё вышеперечисленное
	- e) ничего из перечисленного
- 20. Что такое вовлеченность в тематике продвижения в социальных сетях?
	- a) посмотрел страницу
	- b) посмотрел пост
	- c) поставил лайк
	- d) всё вышеперечисленное
	- e) ничего из перечисленного
- 21. Какие метрики не относятся к поведенческим?
	- a) средняя продолжительность просмотра сайта
	- b) число просмотров за сеанс
	- c) количество уникальных посетителей
	- d) показатель отказов
- 22. Какова средняя конверсия сайтов?
	- a) 1%
	- b) 10%
	- c) 30%
	- d) средней конверсии не существует
- 23. Какой из сервисов нельзя использовать для интернет аналитики?
	- a) Google Analytics
	- b) Live internet
	- c) Yahoo Statistics
	- d) «Яндекс.Метрика»
- 24. Чем в компании занимается специалист по ORM?
	- a) настройка контекстной рекламы
	- b) фильтрация «мусорного» трафика
	- c) почтовые рассылки
	- d) репутацией в интернете

# *Реферат*

# *Темы для подготовки рефератов*

1. Wi-fi аналитика как инструмент оценки эффективности маркетинговых программ.

2. Внедрение рекламы в тело человека.

- 3. Основные тренды интернет-маркетинга.
- 4. Тенденции развития интернет-торговли.

5. Чат-боты – особенности работы, значение для потребителя, возможности подключения.

6. Контекстная реклама: виды, ошибки в настройке, этичная сторона вопроса.

- 7. Особенности smm-маркетинга, современные тренды
- 8. Обзор успешных и неудачных рекламных акций.

9. Таргетированная реклама: особенности настройки, обзор площадок для размещения, стоимость, оценка эффективности.

- 10. Лендинг как инструмент интернет-продаж
- 11. Обзор рынка интернет рекламы
- 12. Маркетинговые коммуникации современного торгового предприятия
- 13. Современные тенденции в интернет-маркетинге.

# **Зачетно-экзаменационные материалы для промежуточной аттестации (зачет)**

1. Причины и последствия сокращения эффективности традиционных маркетинговых коммуникаций.

2. Формирование имиджа компании в сети Интернет и управление имиджем и репутацией компании.

- 3. Основные ошибки в настройке контекстной рекламы.
- 4. Способы сокращения бюджета при использовании контекстной рекламы.
- 5. Яндекс Маркет: алгоритм работы, выгоды и подводные камни.
- 6. Основы применения UTM-меток.
- 7. Использование операторов в Контекстной рекламе.
- 8. Обзор рынка Интернет рекламы.
- 9. Особенности настройки таргетированной рекламы в ВК.
- 10. Особенности настройки рекламы в Инстаграм.
- 11. Чат боты и он-лайн консультанты, Алекса и её аналоги в маркетинге.
- 12. Wi-Fi аналитика.

13. Географические информационные системы как инструмент маркетинговых исследований.

14. Тенденции развития цифрового маркетинга в России.

15. E-mail маркетинг. Технология осуществления рассылки. Результат автоматизированных серий писем.

16. Модели поведения посетителей сайтов

- 17. Сервисы контекстной рекламы. Анализ эффективности контекстной рекламы.
- 18. Медиапланирование в Интернет. Критерии выбора рекламных носителей
- 19. Оценка эффективности рекламной кампании.

20. SMM. Методы и стратегии.

21. Сравнительная характеристика социальных сетей. Особенности продвижения в социальных сетях

- 22. PR в интернет.
- 23. Развитие сферы услуг в Интернет.
- 24. Сайты и порталы: структура, состав, отличия

### **Критерии оценивания результатов обучения**

Критерии оценивания по зачету:

«зачтено»:

- полное знание всего учебного материала по курсу, выражающееся в строгом соответствии излагаемого студентом материала учебной литературы, конспектов лекций и практических занятий;

- демонстрация знаний дополнительного материала;

- чёткие правильные ответы на дополнительные вопросы, задаваемые экзаменатором с целью выяснить объём знаний студента.

«не зачтено»:

- недостаточное знание всего учебного материала по курсу, выражающееся в слишком общем соответствии либо в отсутствии соответствия излагаемого студентом материала учебной литературы, конспектов лекций и практических занятий;

- нечёткие ответы или отсутствие ответа на дополнительные вопросы, задаваемые экзаменатором с целью выяснить объём знаний студента;

- отсутствие подготовки к зачёту или отказ от сдачи зачета.

Оценочные средства для инвалидов и лиц с ограниченными возможностями здоровья выбираются с учетом их индивидуальных психофизических особенностей.

– при необходимости инвалидам и лицам с ограниченными возможностями здоровья предоставляется дополнительное время для подготовки ответа на экзамене;

– при проведении процедуры оценивания результатов обучения инвалидов и лиц с ограниченными возможностями здоровья предусматривается использование технических средств, необходимых им в связи с их индивидуальными особенностями;

– при необходимости для обучающихся с ограниченными возможностями здоровья и инвалидов процедура оценивания результатов обучения по дисциплине может проводиться в несколько этапов.

Процедура оценивания результатов обучения инвалидов и лиц с ограниченными возможностями здоровья по дисциплине (модулю) предусматривает предоставление информации в формах, адаптированных к ограничениям их здоровья и восприятия информации:

Для лиц с нарушениями зрения:

– в печатной форме увеличенным шрифтом,

– в форме электронного документа.

Для лиц с нарушениями слуха:

– в печатной форме,

– в форме электронного документа.

Для лиц с нарушениями опорно-двигательного аппарата:

– в печатной форме,

– в форме электронного документа.

Данный перечень может быть конкретизирован в зависимости от контингента обучающихся.

### **5. Перечень учебной литературы, информационных ресурсов и технологий**

### **5.1. Учебная литература**

1. Парамонова, Т. Н. Маркетинг торгового предприятия : учебник / Т. Н. Парамонова, И. Н. Красюк, В. В. Лукашевич ; под ред. Т. Н. Парамоновой. - М. : Дашков и К°, 2020. - 283 с. - URL: https://biblioclub.ru/index.php?page=book&id=573164.

2. Интернет-маркетинг: учебник для академического бакалавриата / под общ. ред. О. Н. Жильцовой. - 2-е изд., перераб. и доп. - Москва : Юрайт, 2018. - 301 с. https://urait.ru/book/internet-marketing-412924

3. Чумиков, А.Н. Медиарилейшнз : учебное пособие для студентов вузов, обучающихся по направлению подготовки (специальности) "Реклама и связи с общественностью" / А. Н. Чумиков. - Москва : Аспект Пресс, 2014. - 184 с.

# **Периодическая литература**

- 1. Базы данных компании «Ист Вью» [http://dlib.eastview.com](http://dlib.eastview.com/)
- 2. Электронная библиотека GREBENNIKON.RU<https://grebennikon.ru/>

# **5.3. Интернет-ресурсы, в том числе современные профессиональные базы данных и информационные справочные системы**

# **Электронно-библиотечные системы (ЭБС):**

- 1. ЭБС «ЮРАЙТ» <https://urait.ru/>
- 2. ЭБС «УНИВЕРСИТЕТСКАЯ БИБЛИОТЕКА ОНЛАЙН» [www.biblioclub.ru](http://www.biblioclub.ru/)
- 3. ЭБС «BOOK.ru» [https://www.book.ru](http://www.book.ru/)
- 4. ЭБС «ZNANIUM.COM» [www.znanium.com](https://znanium.com/)
- 5. ЭБС «ЛАНЬ» [https://e.lanbook.com](https://e.lanbook.com/)

# **Профессиональные базы данных:**

- 1. Web of Science (WoS) <http://webofscience.com/>
- 2. Scopus <http://www.scopus.com/>
- 3. ScienceDirect [www.sciencedirect.com](https://www.sciencedirect.com/)
- 4. Журналы издательства Wiley <https://onlinelibrary.wiley.com/>
- 5. Научная [электронная](http://www.elibrary.ru/) библиотека (НЭБ) <http://www.elibrary.ru/>
- 6. Полнотекстовые архивы ведущих западных научных журналов на Российской

платформе научных журналов НЭИКОН [http://archive.neicon.ru](http://archive.neicon.ru/)

7. [Национальная](https://rusneb.ru/) электронная библиотека (доступ к Электронной библиотеке диссертаций Российской государственной библиотеки (РГБ) <https://rusneb.ru/>

- 8. [Президентская](https://www.prlib.ru/) библиотека им. Б.Н. Ельцина <https://www.prlib.ru/>
- 9. Электронная коллекция Оксфордского Российского Фонда

<https://ebookcentral.proquest.com/lib/kubanstate/home.action>

- 10. Springer Journals <https://link.springer.com/>
- 11. Nature Journals <https://www.nature.com/siteindex/index.html>

12. Springer Nature Protocols and Methods <https://experiments.springernature.com/sources/springer-protocols>

- 13. Springer Materials <http://materials.springer.com/>
- 14. zbMath <https://zbmath.org/>
- 15. Nano Database <https://nano.nature.com/>
- 16. Springer eBooks: <https://link.springer.com/>
- 17. "Лекториум ТВ" <http://www.lektorium.tv/>
- 18. Университетская информационная система РОССИЯ [http://uisrussia.msu.ru](http://uisrussia.msu.ru/)

# **Информационные справочные системы:**

1. Консультант Плюс - справочная правовая система (доступ по локальной сети с компьютеров библиотеки)

# **Ресурсы свободного доступа:**

- 1. Американская патентная база данных<http://www.uspto.gov/patft/>
- 2. Полные тексты канадских диссертаций<http://www.nlc-bnc.ca/thesescanada/>
- 3. КиберЛенинка [\(http://cyberleninka.ru/\)](http://cyberleninka.ru/);
- 4. Министерство науки и высшего образования Российской Федерации [https://www.minobrnauki.gov.ru/;](https://www.minobrnauki.gov.ru/)

5. Федеральный портал "Российское образование" [http://www.edu.ru/;](http://www.edu.ru/)

6. Информационная система "Единое окно доступа к образовательным ресурсам" [http://window.edu.ru/;](http://window.edu.ru/)

7. Единая коллекция цифровых образовательных ресурсов [http://school](http://school-collection.edu.ru/)[collection.edu.ru/](http://school-collection.edu.ru/) .

8. Федеральный центр информационно-образовательных ресурсов [\(http://fcior.edu.ru/\)](http://fcior.edu.ru/);

9. Проект Государственного института русского языка имени А.С. Пушкина "Образование на русском" [https://pushkininstitute.ru/;](https://pushkininstitute.ru/)

10. Справочно-информационный портал "Русский язык" [http://gramota.ru/;](http://gramota.ru/)

11. Служба тематических толковых словарей [http://www.glossary.ru/;](http://www.glossary.ru/)

12. Словари и энциклопедии [http://dic.academic.ru/;](http://dic.academic.ru/)

13. Образовательный портал "Учеба" [http://www.ucheba.com/;](http://www.ucheba.com/)

14. [Законопроект](http://273-фз.рф/voprosy_i_otvety) "Об образовании в Российской Федерации". Вопросы и ответы [http://xn--273--84d1f.xn--p1ai/voprosy\\_i\\_otvety](http://273-фз.рф/voprosy_i_otvety)

# **Собственные электронные образовательные и информационные ресурсы КубГУ:**

1. Среда модульного динамического обучения [http://moodle.kubsu.ru](http://moodle.kubsu.ru/)

2. База учебных планов, учебно-методических комплексов, публикаций и конференций<http://mschool.kubsu.ru/>

3. Библиотека информационных ресурсов кафедры информационных образовательных технологий [http://mschool.kubsu.ru;](http://mschool.kubsu.ru/)

4. Электронный архив документов КубГУ <http://docspace.kubsu.ru/>

5. Электронные образовательные ресурсы кафедры информационных систем и технологий в образовании КубГУ и научно-методического журнала "ШКОЛЬНЫЕ ГОДЫ"<http://icdau.kubsu.ru/>

# **6. Методические указания для обучающихся по освоению дисциплины (модуля)**

Программа дисциплины «Реклама и продвижение в интернет» включает практические занятия и задания к самостоятельной работе. В самостоятельную работу студента входит освоение теоретического материала с использованием рекомендованной литературы, выполнение практических, подготовка рефератов и научных работ.

Форма итогового контроля – зачёт.

Закрепление полученных теоретических знаний осуществляется на практических занятиях. Цели практических занятий:

– расширение и углубление знаний по важнейшим проблемам курса;

 закрепление знаний и умения излагать сущность анализируемых мирохозяйственных явлений и процессов;

формирование навыков аналитической работы.

Все это позволит студенту приобрести навыки профессионального мастерства, выработать свое собственное отношение к происходящим процессам в профессиональной деятельности, самостоятельно подбирать информационные источники, формулировать навыки осуществления эффективной коммуникации.

Практические занятия шлифуют профессиональное мастерство, дают возможность правильно формулировать ответы на вопросы, свободно изъясняться при помощи экономической лексики, тренироваться в публичных выступлениях, чувствовать себя уверенно в дискуссиях.

Практические занятия позволяют обобщить изученный материал, получить результат анализируемой ситуации, решить задачу или разобраться в экономической ситуации, модели.

Основным видом изучения курса «Реклама и продвижение в интернет» является самостоятельная работа студентов с учебной, научной и другой рекомендуемой преподавателем литературой.

Цель самостоятельной работы:

- систематизация и закрепления получения теоретических знаний и умений;

- формирования умений использовать нормативную и правовую, справочную и специальную литературу;

- развития познавательных способностей и активности обучающихся;

- формирования самостоятельного мышления, способности к саморазвитию, самосовершенствованию;

- формирования убежденности, способности реализовать себя.

Самостоятельная работа студента в процессе освоения дисциплины включает в себя:

- изучение основной и дополнительной литературы по курсу;

- изучение материалов периодической печати, Интернет-ресурсов;

- выполнение эссе, рефератов;

- индивидуальные и групповые консультации.

В освоении дисциплины инвалидами и лицами с ограниченными возможностями здоровья большое значение имеет индивидуальная учебная работа (консультации) – дополнительное разъяснение учебного материала.

Индивидуальные консультации по предмету являются важным фактором, способствующим индивидуализации обучения и установлению воспитательного контакта между преподавателем и обучающимся инвалидом или лицом с ограниченными возможностями здоровья.

### **7. Материально-техническое обеспечение по дисциплине (модулю)**

По всем видам учебной деятельности в рамках дисциплины используются аудитории, кабинеты и лаборатории, оснащенные необходимым специализированным и лабораторным оборудованием.

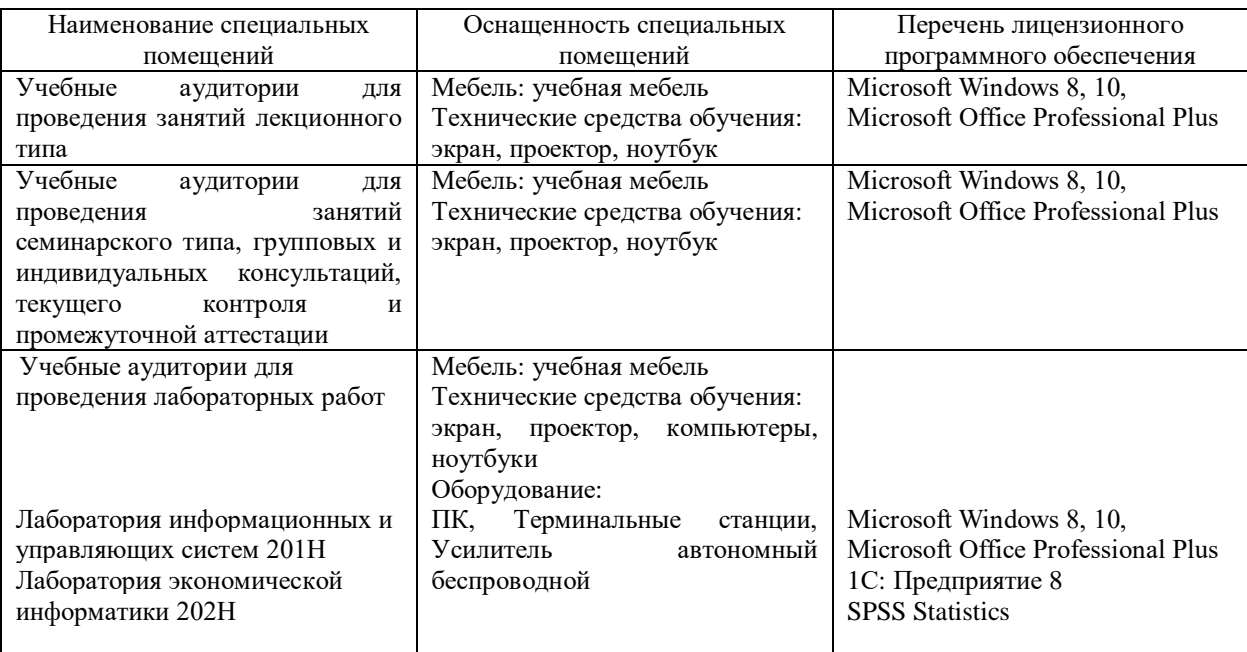

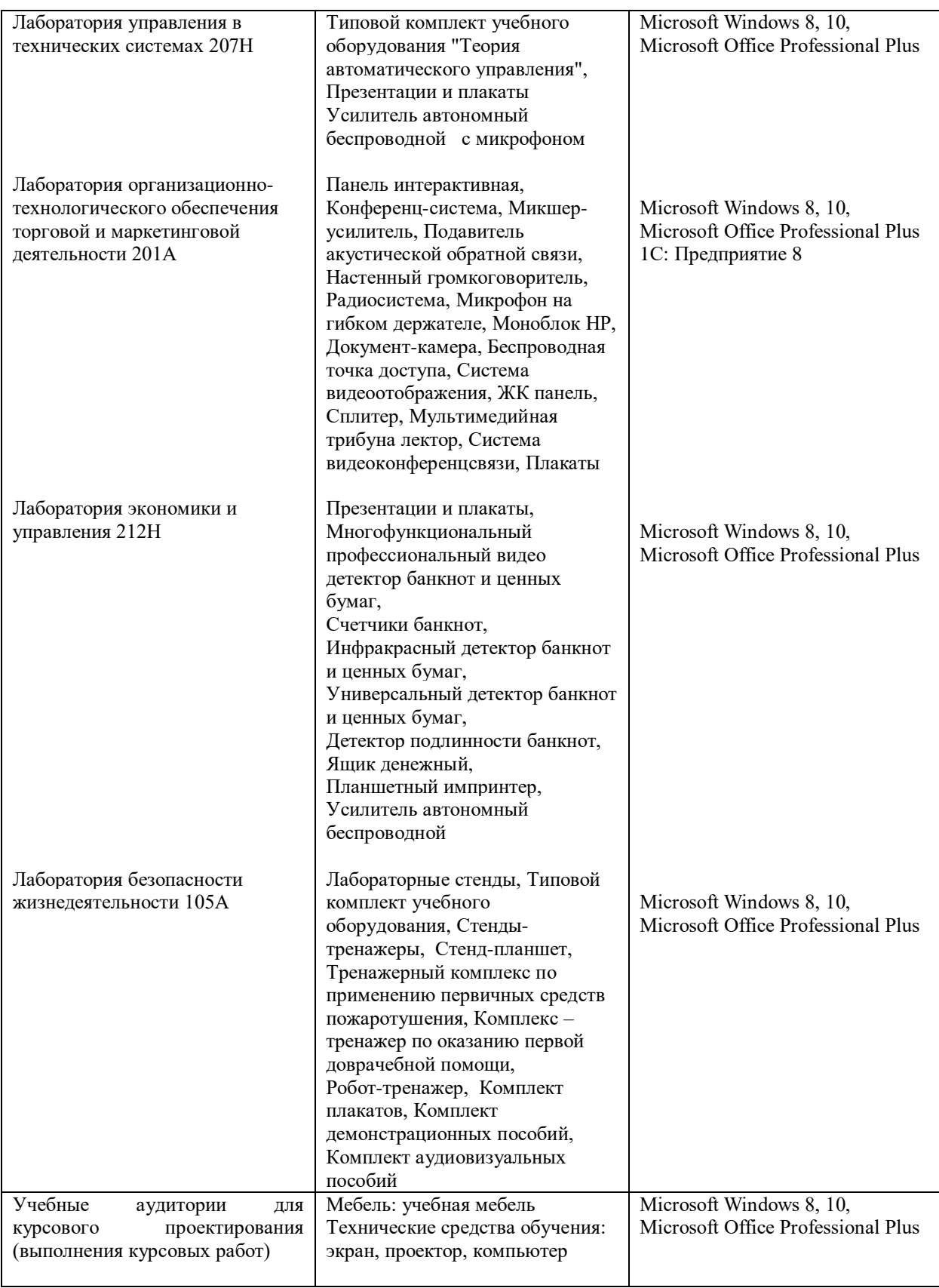

Для самостоятельной работы обучающихся предусмотрены помещения, укомплектованные специализированной мебелью, оснащенные компьютерной техникой с возможностью подключения к сети «Интернет» и обеспечением доступа в электронную информационно-образовательную среду университета.

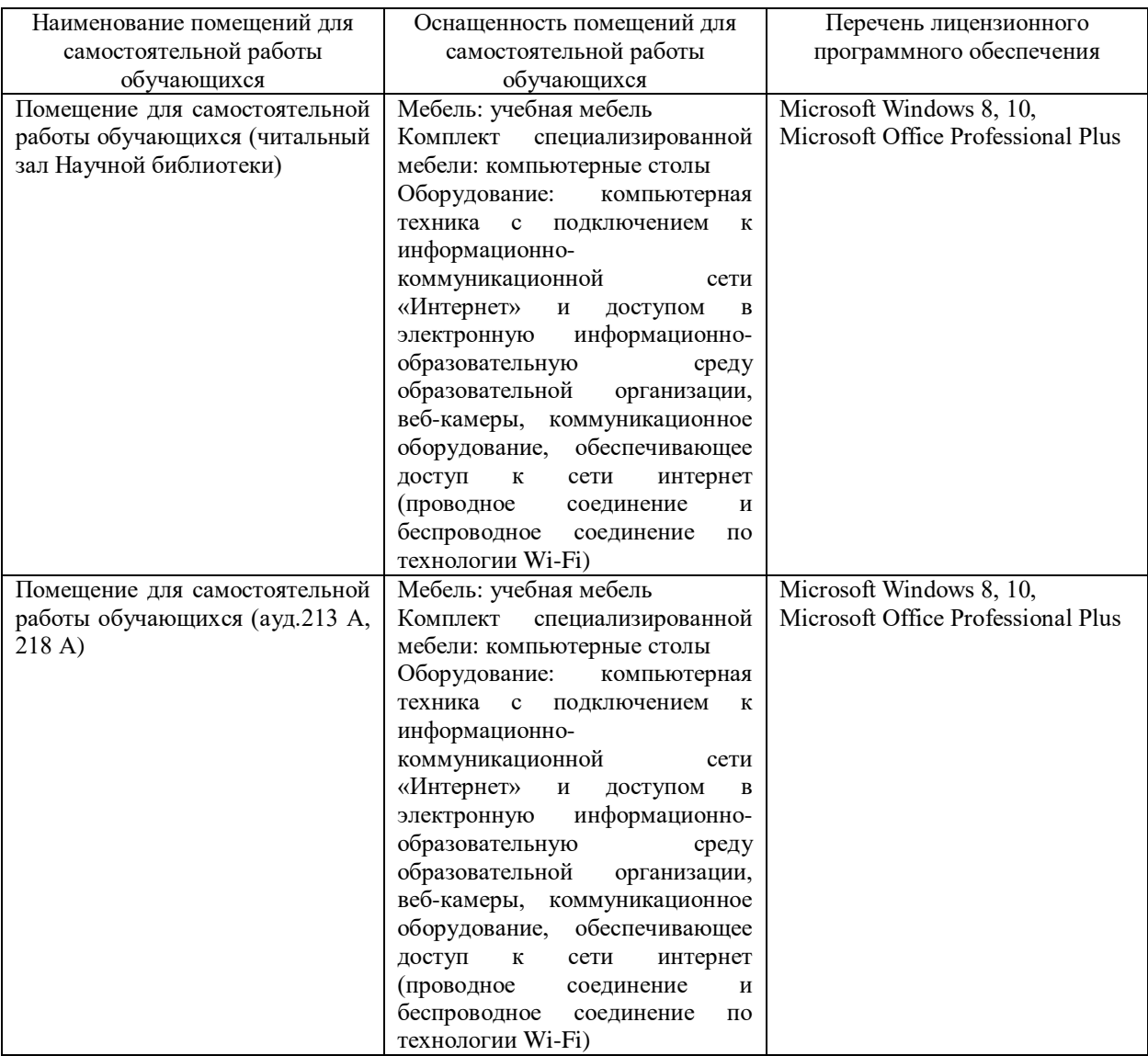